## **Handleiding FlexISP Basic Net**

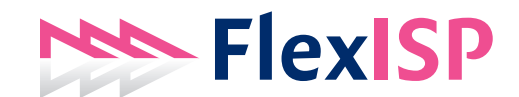

Voor de dienst FlexISP Basic Net worden de aangevraagde aansluitpunten voorzien van netwerk toegang. Alleen deze aansluitpunten kunnen gebruikt worden, eventuele andere aansluitpunten in de ruimte(s) zijn niet voorzien van signaal. Het is daarom verstandig voor het aansluiten het nummer op het aansluitpunt nogmaals te controleren.

Indien meerdere aansluitpunten worden afgenomen, is het mogelijk om rechtstreeks tussen deze aansluitpunten te communiceren. Het is niet mogelijk om rechtstreeks met aansluitpunten van een andere contractant te communiceren.

Alle aansluitpunten zijn voorzien van automatische configuratie (DHCP). Deze instelling wordt standaard op alle versies van Windows gebruikt en vereist geen nadere configuratiewijzigingen. Na het aansluiten van de netwerkkabel heeft u automatisch toegang tot internet. Het is mogelijk dat uw systeembeheerder de instellingen handmatig wil ingeven. In dat geval kunnen de volgende instellingen gebruikt worden, waarbij A.B.C. de prefix is die aan u is toegewezen.

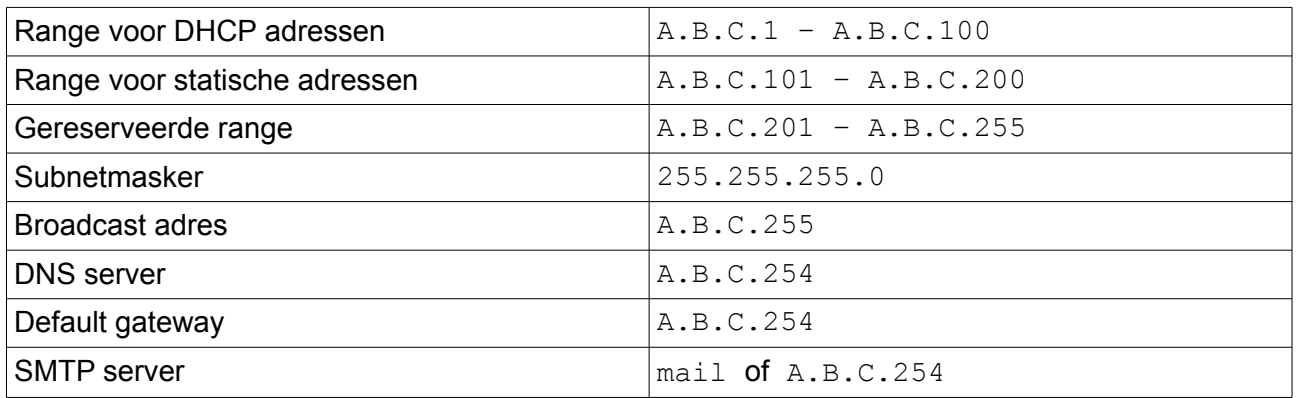

Indien u niet de uitgaande mailserver van uw domeinnaam provider kunt gebruiken, kunt u gebruikmaken van de FlexISP server als u verbonden bent met een van de aansluitpunten (dus niet op thuiswerkplekken of onderweg). Hiervoor kunt u het adres mail gebruiken.

In geval van vragen of opmerkingen kan de geregistreerde contactpersoon per e-mail contact opnemen met helpdesk@flexisp.nl Wij streven ernaar om alle helpdesk verzoeken binnen vier kantooruren te beantwoorden.

Voor meer informatie, onze voorwaarden, onze diensten en de laatste versie van deze handleiding verwijzen wij u naar onze website www.fexisp.nl